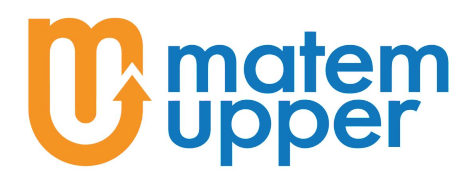

## Integrali definiti e il problema dell'area

Consideriamo la funzione costante  $f(x) = 3$  e riprendiamo il problema, proposto all'inizio dell'ultimo fascicolo, di studiare la funzione  $F(x)$  che rappresenta la misura dell'area della regione di piano sottesa dal grafico di  $f$ , nell'intervallo  $[0, x]$ .

In questo caso ci accorgiamo che il grafico della funzione f non è altro che una retta orizzontale, quindi parallela all'asse x, perciò la regione di piano considerata è in realtà un rettangolo che ha altezza "l'altezza" della retta, cioè 3, e base di lunghezza pari all'ampiezza dell'intervallo considerato, ovvero  $|x-0|=x$  (supponendo  $x > 0$ ).

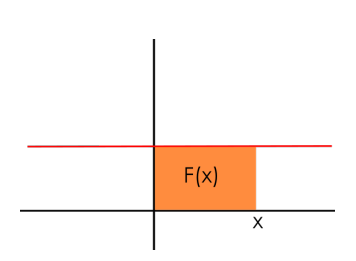

In questo caso sappiamo calcolare l'area facilmente e

questa è pari a  $A = b \cdot h = x \cdot 3 = 3x$  che, come ci aspettavamo per quanto detto nel fascicolo precedente, non è altro che una primitiva di  $f(x) = 3$ .

Se però consideriamo una funzione f come quella considerata all'inizio del fascicolo, cioè di cui sappiamo solo che essa è una funzione reale, di variabile reale, continua e positiva, in generale possiamo aspettarci che per calcolare l'area la formula da usare non sarà per nulla semplice come "base per altezza". Comunque vorremmo capire come fare a calcolarla e per risolvere il problema facciamo qualcosa che si usa spesso in matematica quando si affronta un esercizio o un problema mai visto prima, si cerca di "aggiustare" la situazione in modo da ricondursi ad un caso già noto e quindi ad un esercizio di cui sappiamo già la soluzione.

In questo caso sappiamo come calcolare l'area di un rettangolo, perciò procediamo approssimando l'area della regione di piano sottesa dalla nostra curva (che d'ora in poi chiameremo per velocizzare il discorso "area della funzione") scegliendo un punto  $\tilde{x} \in [0, x]$ e considerando la funzione costante  $\tilde{f}(x) = f(\tilde{x})$ . Allora nell'intervallo  $[0, x]$  la nostra f avrà area *circa* uguale all'area di  $f(x)$ , e quest'ultima ha area appunto base per altezza, ovvero  $x \cdot \tilde{f}(x)$ .

#### Esempio

Consideriamo

$$
f(x) = 1 + x
$$

e calcoliamo l'area sottesa dal grafico nell'intervallo  $[0, 1]$ .

Scegliamo alcuni valori di  $\tilde{x}$  e vediamo cosa succede, ad esempio prendiamo  $x_1 = 0, x_2 = \frac{1}{2}$  $\frac{1}{2}$  e  $x_3 = 1$ .

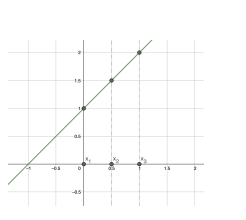

Figura 1: Grafico di f In questo caso vediamo che l'area di  $f_1(x) = f(x_1) = 1$ è 1·f1(1) = 1, ma c'è tutta una parte di piano che non consideriamo, quindi questa sarà solo una stima per difetto.

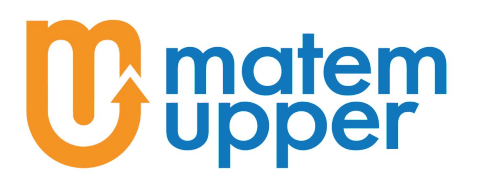

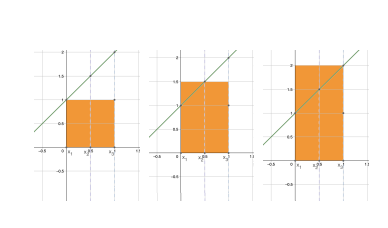

Figura 2: I rettangoli scegliendo (da sinistra)  $x_1, x_2$  o  $x_3$ .

Invece per  $f_3(x) = f(x_3) = 2$  ci accorgiamo che oltre all'area di f consideriamo tutta una parte di piano che in realtà non dovremmo prendere in considerazione, quindi il valore  $1 \cdot f_3(1) = 2$ è una stima per eccesso.

Dei tre valori in effetti  $x_2$  sembra quello più ragionevole: sicuramente stiamo lasciando fuori una parte della regione di piano che dovremmo considerare, però stiamo anche aggiungendo un

pezzo che non è compreso nella nostra area, quindi questa approssimazione a occhio è migliore delle altre, cioè l'area della funzione  $f(x)$  sarà circa  $1 \cdot f_2(1) = \frac{3}{2}$ . In effetti, la regione di piano che stiamo considerando è quella di un trapezio appoggiato sull'altezza, cioè messo in verticale, perciò possiamo calcolare la sua area, che è:

$$
A = \frac{(b_{minore} + b_{maggiore}) \cdot h}{2} = \frac{(1+2) \cdot 1}{2} = \frac{3}{2}
$$

Possiamo accorgerci che se prendiamo una funzione f come sopra, quindi positiva e continua, e chiamiamo m il minimo della funzione nell'intervallo  $[0, x]$  e M il massimo nello stesso intervallo, la stima per eccesso "peggiore", cioè che si allontana di più dal valore effettivo, sarà data dall'area di  $f_M(x) = M$ , che nel nostro esempio si ha per  $\tilde{x} = x_3$ , mentre la stima *per difetto* "peggiore" sarà quella di  $f_m(x) = m$ , ovvero quella per  $\tilde{x} = x_1$ , e l'area che stiamo cercando avrà un valore compreso tra l'area di  $f_m$  e di  $f_M$ , cioè se indichiamo con  $F(x)$  l'area della funzione  $f(x)$  nell'intervallo  $[0, x]$  e assumiamo la stessa notazione per  $f_m$  e  $f_M$  allora avremo che

$$
F_m(x) \le F(x) \le F_M(x)
$$

Nell'esempio visto prima, il valore  $F(1)$  quando  $f(x) = 1 + x$  si trova proprio nel mezzo di  $F_m$  ed  $F_M$ , ma in generale può essere più complicato, come nel seguente esempio.

## Esempio

Consideriamo

$$
f(x) = 1 + x^2
$$

e calcoliamo l'area sottesa dal grafico nell'intervallo [0, 1].

Scegliamo ancora gli stessi valori di  $\tilde{x}$ :  $x_1 = m = 0, x_2 =$ 1  $\frac{1}{2}$  e  $x_3 = M = 1$ . In questo caso vediamo che l'area di  $f_m(x) = f(x_1) = 1$  è  $1 \cdot f_m(1) = 1$ , mentre per  $f_M(x) = f(x_3) = 2 \cdot 1 \cdot f_M(1) = 2$ . Anche in questo caso,  $x_2$  sembra quello più ragionevole:  $1 \cdot f_2(1) = \frac{5}{4}$ . Co-

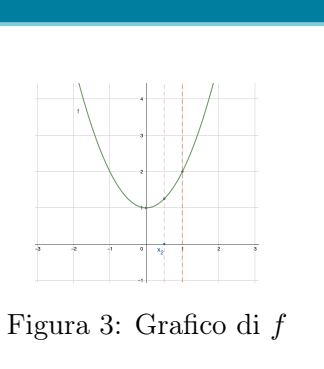

associazione culturale matemupper Sede Legale: Via venosa, 10 – 20137 Milano (mi) Sede Operativa: Via Bergamo, 7 – 20135 Milano (mi) Codice Fiscale: 97785560158 Tel: +39 375 531 6594 e-mail: matemupper@matemupper.com Web: [matemupper.com](https://www.matemupper.com)

me vedremo dopo, l'area della nostra funzione è pari a $\frac{4}{3},$ che in effetti è molto più vicino all'area di  $f_2$  che ad  $F_m$  e  $F_M$ .

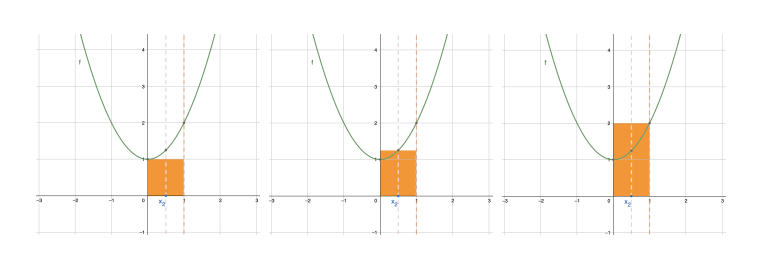

Però vorremmo trovare una stima ancora migliore dell'area. Per farlo, dividiamo in due parti l'intervallo  $[0, 1] =$  $[0, \frac{1}{2}]$  $\frac{1}{2}$ ] $\cup$   $\left[\frac{1}{2}\right]$  $\frac{1}{2}$ , 1], stimiamo l'area di f nel primo e nel secondo intervallo e poi sommiamo i valori ottenuti.

Figura 4: I rettangoli di altezza  $f(\tilde{x})$  scegliendo come  $\tilde{x}$ rispettivamente (da sinistra)  $x_1, x_2$  o  $x_3$ .

La stima per difetto peggiore nei due intervalli si avrà rispettivamente per  $m_1 =$  $f(0) = 1$  e  $m_2 = f(\frac{1}{2})$  $\frac{1}{2}$ ) =  $\frac{5}{4}$ , mentre quella per eccesso è data da  $M_1 = f(\frac{1}{2})$  $(\frac{1}{2}) = \frac{5}{4}$  e  $M_2 = f(1) = 2.$ 

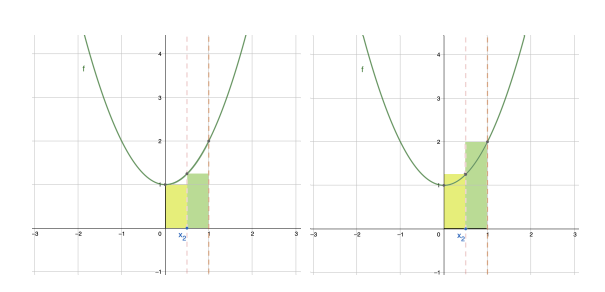

Facendo i conti otteniamo una stima per difetto, che indichiamo con  $A_m$ , data dalla somma delle due stime, pari a  $A_m = \left(\frac{1}{2}\right)$  $\left(\frac{1}{2}\cdot m_1\right)+\left(\frac{1}{2}\right)$  $\left(\frac{1}{2}\cdot m_2\right) =$ 1  $\frac{1}{2} + \frac{5}{8}$  $\frac{5}{8} = \frac{9}{8}$  $\frac{6}{8}$ , e una stima per eccesso  $A_M = \begin{pmatrix} \frac{1}{2} \end{pmatrix}$  $\frac{1}{2} \cdot M_1$  +  $\sqrt{1}$  $\left(\frac{1}{2}\cdot M_2\right)=\frac{5}{8}$  $\frac{5}{8}+1=\frac{13}{8}$  $\frac{18}{8}$ , cioè

Figura 5: Le aree che si ottengono dividendo in due l'intervallo.

abbiamo stimato il valore di F(1) tra

$$
\frac{9}{8} = F_m = A_m \le F(1) \le A_M < F_M = \frac{13}{8}
$$

quindi abbiamo ristretto l'intervallo in cui  $F(1)$  può trovarsi. Intuitivamente, più dividiamo l'intervallo [0, 1] in piccoli intervalli, più le stime "peggiori" saranno vicine al valore esatto della funzione, quindi minore sarà l'ampiezza tra la stima  $A_m$  e la stima  $A_M$ .

Seguendo quanto fatto nell'esempio, proviamo a dividere in due, tre,  $\dots$ , *n* intervallini tutti della stessa ampiezza, pari rispettivamente a  $\frac{1}{2}$  dell'ampiezza di  $[0, x]$ , ...,  $\frac{1}{n}$ n dell'ampiezza di [0, x], l'intervallo che stiamo studiando, ottenendo la suddivisione

$$
[0, x] = [x_0 = 0, x_1] \cup [x_1, x_2] \cup \ldots \cup [x_{n-1}, x_n = x]
$$

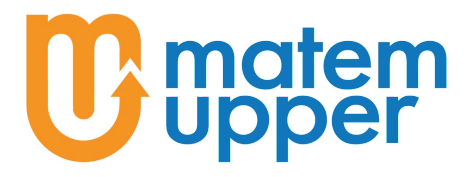

Allora otterremo due stime, quelle che prima abbiamo indicato con  $A_m$  ed  $A_M$ , date dalla somma delle stime per difetto e delle stime per eccesso rispettivamente, che ci danno il valore più basso e il valore più alto tra cui cercare quanto vale l'area della funzione.

Per semplificare, chiamiamo il primo risultato la somma inferiore, mentre il secondo sarà la somma superiore, la prima ottenuta considerando i valori  $m_i$  il minimo per  $f$ in  $[x_{i-1}, x_i]$  e la seconda considerando  $M_i$  il massimo nello stesso intervallo, per  $i =$  $1, 2, \ldots, n$ . Per essere formali, definiamo la somma inferiore per la divisione in n intervallini come

$$
s_n = A_m = \sum_{i=1}^n [m_i \cdot (x_i - x_{i-1})]
$$

e la somma superiore come

$$
S_n = A_M = \sum_{i=1}^n [M_i \cdot (x_i - x_{i-1})]
$$

ottenendo l'informazione  $s_n \leq F(x) \leq S_n$ .

In pratica quello che stiamo facendo è spezzettare la regione di piano in tanti pezzettini piccolissimi, in ciascuno dei quali stimiamo l'area della funzione per difetto e per eccesso, come nel primo esempio, per poi sommare tutte le stime ottenendo una stima per difetto e una stima per eccesso molto vicine al valore reale.

Quando poi dividiamo l'intervallo talmente tante volte che i rettangolini in realtà diventano strettissimi, cioè in pratica abbiamo tantissime strisce di base piccolissima, i valori  $x_{i-1}$  e  $x_i$  saranno talmente vicini che in pratica per noi saranno quasi indistinguibili, e di conseguenza anche  $m_i$  ed  $M_i$  lo saranno, cioè la stima per difetto e per eccesso saranno praticamente identiche, di conseguenza anche le somme inferiore e superiore verranno a coincidere. Questo succederà quando divideremo [0, x] talmente tante vole che ciascun intervallino sarà composto solo da un punto, e questo succede quando facciamo infinite divisioni, ovvero quando consideriamo n che tende all'infinito, ottenendo

$$
s = \lim_{n \to \infty} s_n = \lim_{n \to \infty} S_n = S.
$$

da questo segue che il valore  $F(x)$  farà la fine che avrebbero fatto Luke Skywalker e gli altri nel compattatore dei rifiuti della Morte Nera se R2D2 non li avesse salvati, cioè per n che va all'infinito abbiamo che i valori di s ed S schiacciano  $F(x)$  tra loro, facendo sì che  $s = F(x) = S$ .

Questo valore coincide con ciò che abbiamo indicato nel primo fascicolo come funzione integrale, ovvero

$$
F(x) = \int_0^x f(t)dt
$$

e che, come visto in precedenza, avrà a che fare qualcosa con le primitive della funzione  $f(x)$ .

Ovviamente il discorso si può estendere anche su intervalli del tipo [a, x], con  $a \neq 0$ , ottenendo

$$
F(x) = \int_{a}^{x} f(t)dt.
$$

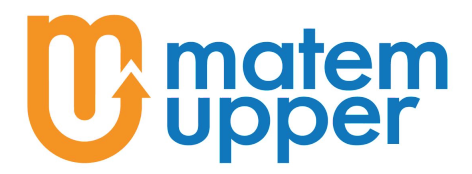

#### Funzioni integrabili

Una domanda che avreste potuto farvi è: "come mai abbiamo preso f continua e positiva?", oppure anche: "Ma è sempre vero che se dividiamo l'intervallo infinite volte la somma superiore e quella inferiore vengono a coincidere, dandoci l'area della funzione?".

Rispondiamo prima alla seconda domanda e la risposta è no, non per tutte le funzioni il discorso funziona (fortunatamente per i matematici ma sfortunatamente per fisici ed ingegneri).

Se su un intervallo  $[a, b]$  una funzione  $f$  è tale che il discorso di prima "funziona", cioè se

$$
s = \lim_{n \to \infty} s_n = \lim_{n \to \infty} S_n = S
$$

diciamo che f è **integrabile** nell'intervallo [a, b], che in altre parole significa che ha senso parlare di

$$
F(b) = \int_{a}^{b} f(t)dt
$$

Per rispondere alla prima domanda invece ecco un'altra domanda: "come capisco quando una funzione  $f \text{ è integrabile?}.$  Intuitivamente se una funzione è continua, allora possiamo fare il discorso fatto poco fa, quindi costruire i vari intervallini e ottenere così che i due limiti per le somme inferiore e superiore coincidono, e quindi la funzione è integrabile, mentre se la funzione non è continua... diciamo che non c'è spazio per discuterne in questo fascicolo.

#### Teorema fondamentale del calcolo integrale e calcolo dell'area

Per capire come calcolare nella pratica il valore dell'area in un certo intervallo, potremo usare tutto quanto abbiamo imparato nel fascicolo precedente. Abbiamo infatti detto che la funzione integrale  $F(x)$  che cerchiamo è una primitiva di  $f(x)$ , quindi tutto quello che dobbiamo fare è capire quale! Si direbbe una cosa molto semplice, dato che abbiamo imparato i vari metodi per trovare tutte le primitive di una funzione f grazie all'aiuto di Luigi.

Prendiamo ad esempio la funzione  $f(x) = x^2 + 2x + 3$ , una funzione continua e sempre positiva. Per trovare tutte le sue primitive dovremo calcolare

$$
\int f(x)dx
$$

un gioco da ragazzi per degli esperti di integrazione quali siete diventati. Facendo i conti, che vi lascio per esercizio, capiamo che le primitive di  $f(x)$  sono tutte e sole le funzioni del tipo

$$
\frac{x^3}{3} + x^2 + 3x + c = F(x) + c
$$

con c che varia in R e con  $F(x) = \frac{x^3}{2}$  $\frac{b}{3} + x^2 + 3x$ , che quindi adesso indicherà una primitiva in accordo con la notazione usata nel fascicolo precedente.

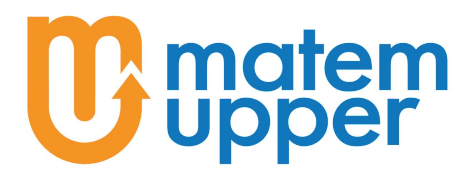

Tra queste primitive ci sarà anche la funzione che rappresenta l'area sottesa dal grafico di f nell'intervallo  $[0, x]$  e per determinare quale delle infinite possibilità è quella che cerchiamo, dovremo stabilire chi è il valore di c che fa al caso nostro. Per trovarlo, usiamo un altro trucco che si usa spesso sia in matematica sia nel poker, ovvero facciamo un  $bluff$ : andiamo in giro affermando che noi abbiamo già capito chi è questo valore di c che cerchiamo, lo conosciamo già, solo che continuiamo ad indicarlo con c perché non vogliamo che gli altri lo scoprano. Il fatto che conosciamo quanto vale c significa che potremmo calcolare l'area nell'intervallo [0, 1], che è appunto:  $F(1) + c = \frac{1}{2}$  $\frac{1}{3} + 1 + 3 + c = \frac{13}{3}$  $\frac{16}{3} + c$ .

Un'altra area che possiamo calcolare è, non so, quella per  $x = 0$ : in quel caso avremmo che l'area è  $A = F(0) + c$ . Però un attimo, quando  $x = 0$  l'intervallo considerato è [0,0], cioè solo un punto, quindi stiamo calcolando l'area di una striscia verticale, una linea, ovvero un rettangolo alto f(0) e con base di lunghezza pari all'ampiezza dell'intervallo, cioè 0. Beh ma allora l'area del rettangolo è  $A = b \cdot h = 0 \cdot f(0) = 0$ , cioè la regione di piano sottesa dal grafico della funzione in questo intervallo ha area  $0 = A = F(0) + c$ , cioè  $c = -F(0)!$ 

Con questo discorso capiamo quindi che, l'area sottesa dal grafico della funzione f, continua e positiva, nell'intervallo [0, x], sarà pari a

$$
\int_0^x f(t)dt = F(x) - F(0).
$$

Ok, ma invece se volessi calcolare l'area nell'intervallo [a, x], con  $a > 0$ ? Beh molto semplice: se io calcolo l'area in  $[0, x]$  e poi l'area in  $[0, a]$ , per trovare l'area in  $[a, x]$  mi basta sottrarre la seconda alla prima, cioè:

$$
\int_{a}^{x} f(t)dt = \int_{0}^{x} f(t)dt - \int_{0}^{a} f(t)dt = F(x) - F(0) - (F(a) - F(0)) = F(x) - F(a)
$$

Capiamo quindi che in generale si ha la formula

$$
\int_{a}^{x} f(t)dt = F(x) - F(a).
$$

Se usiamo la notazione in cui indichiamo con  $F(x)$  la primitiva della funzione  $f(x)$  per  $c = 0$ , allora la formula per calcolare l'area nel generico intervallo [a, b], può essere scritta con il seguente simbolismo:

$$
\int_{a}^{b} f(x)dx = [F(x)]_{a}^{b} = F(b) - F(a)
$$

### Esercizio

Calcolare l'area sottesa dal grafico della funzione  $f(x) = x^2 + 2x + 3$ , nell'intervallo  $[0, 1]$  e nell'intervallo  $[1, 3]$ .

Calcolare l'area sottesa dal grafico di  $f(x) = 1 + x^2$ , dell'esempio di pagina 2, in [0, 1] e verificare che è  $\frac{4}{3}$ .

#### Integrale definito per funzioni non positive

Un attimo, è dall'inizio del fascicolo che prendiamo la funzione f positiva. Cosa succede se invece la prendiamo negativa?

Per la costruzione che abbiamo fatto delle stime dell'area della funzione, abbiamo sempre scelto l'altezza del rettangolo in un intervallino  $[x_{i-1}, x_i]$  come  $m_i$  minimo di  $f$ , per la stima per difetto, e  $M_i$  massimo di f come stima per eccesso.

Se la funzione  $f$  non fosse sempre positiva ma se al contrario fosse sempre negativa, i valori  $m_i$  ed  $M_i$  sarebbero entrambi negativi ∀i, quindi la somma ottenuta sarebbe negativa a sua volta, e il risultato finale non potrebbe rappresentare l'area della regione di piano, essendo il valore ottenuto qualcosa di negativo.

Se però prendiamo la funzione f positiva e continua, e facciamo la stessa costruzione mostrata in precedenza per la funzione  $\tilde{f} = -f$ , quello che otterremmo è che  $\tilde{m}_i = -M_i$ e, analogamente,  $\tilde{M}_i = -m_i$  (perché queste uguaglianze sono vere?). Alla fine della fiera otterremmo che  $\tilde{s}_n = -S_n$  e  $\tilde{S}_n = -s_n$ , e varrebbe la condizione

$$
\tilde{s}_n = -S_n \le \tilde{F(x)} \le \tilde{S}_n = -s_n
$$

che ci dice che se n tende all'infinito otteniamo

$$
\int_0^x \tilde{f}(t)dt = \tilde{F}(x) = -F(x) = -\int_0^x f(t)dt
$$

cioè il valore

$$
\int_0^x \tilde{f}(t) dt
$$

ci fornisce la misura dell'area di f ma con un segno meno davanti.

In effetti per una generica funzione f integrabile sempre positiva o sempre negativa, il valore

$$
\int_0^x f(t)dt
$$

non ci dice l'area della funzione f nell'intervallo  $[0, x]$ , ma ci restituisce quella che viene chiamata area con segno, cioè la misura dell'area della regione di piano compresa tra la curva descritta da f e l'asse x, nell'intervallo  $[0, x]$ , con un segno davanti che sarà + se la curva sta sopra l'asse x e − se invece la curva sta sotto.

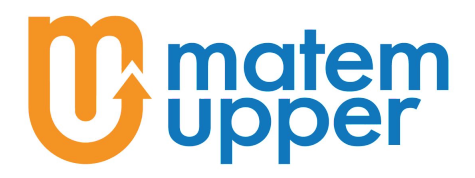

Per ottenere quindi l'area della regione di piano compresa tra la curva e l'asse x dovremo considerare quindi il valore assoluto dell'integrale.

Per capire invece cosa succede per la generica funzione continua  $f$ , quella che sta "un po' sopra e un po' sotto" l'asse delle x, ci basta spezzettare la funzione in vari intervallini in modo tale che, in un singolo intervallino la funzione mantiene sempre lo stesso segno. In quell'intervallino l'integrale rappresenta l'area con segno, dato che la funzione è sempre positiva o sempre negativa, e la somma di tutte le aree con segno nei vari intervallini ci darà il valore dell'integrale sull'intervallo che avevamo considerato in partenza.

Questa somma è ciò che chiamiamo integrale definito della funzione  $f$  sull'intervallo considerato. Se chiamiamo a l'estremo inferiore dell'intervallo e b l'estremo superiore, allora indicheremo tale integrale con la notazione già vista in precedenza:

$$
\int_{a}^{b} f(x)dx
$$

#### Esercizi

Consideriamo la funzione  $f(x) = -x+1$  e calcoliamo gli integrali

> $\int^b$ a

 $f(t)dt$ 

per

1.  $a = 0, b = 1$ ;

$$
2. \, a=1, \, b=2;
$$

3. 
$$
a = 0, b = 2;
$$

Calcolare poi l'area della regione di piano delimitata dal grafico di  $f(x)$  e dall'asse x in [0, 2] (osservando che in realtà la figura che si viene a delineare è composta da due triangoli rettangoli), confrontando il risultato con i valori calcolati ai punti precedenti.

#### Proprietà dell'integrale definito

Riassumiamo qui di seguito le principali proprietà dell'integrale definito, che comunque potete trovare su qualsiasi libro di testo o con una veloce ricerca su internet, alcune delle quali sono le proprietà già viste per l'integrale indefinito, tradotte nella nuova notazione, mentre altre sono caratteristiche dell'integrale definito:

• 
$$
\int_a^b f(x) + g(x)dx = \int_a^b f(x)dx + \int_a^b g(x)dx
$$

• 
$$
\int_a^b k \cdot f(x) dx = k \cdot \int_a^b f(x) dx
$$
, con  $k \in \mathbb{R}$ 

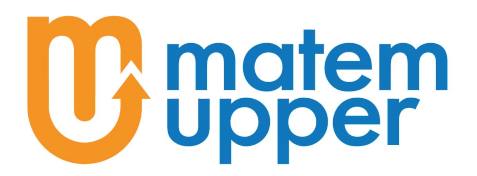

associazione culturale matemupper Sede Legale: Via venosa, 10 – 20137 Milano (mi) Sede Operativa: Via Bergamo, 7 – 20135 Milano (mi) Codice Fiscale: 97785560158 Tel: +39 375 531 6594 e-mail: matemupper@matemupper.com Web: [matemupper.com](https://www.matemupper.com)

- $\int_a^a f(x)dx = 0$
- $\int_{a}^{b} f(x)dx = \int_{a}^{c} f(x)dx + \int_{c}^{b} f(x)dx$ , con  $c \in [a, b]$
- $\int_a^b f(x)dx = -\int_a^b f(x)dx$
- se  $f(x) < g(x)$  nell'intervallo [a, b], allora  $\int_a^b f(x)dx < \int_a^b g(x)dx$
- $\left| \int_a^b f(x) dx \right| < \int_a^b |f(x)| dx$

# Esercizi

Calcolare l'area sottesa dalla curva di equazione  $f(x)$  nell'intervallo [a, b], con

- $f(x) = x(3x+1)^2$  e  $a = 0, b = 2;$
- $f(x) = \frac{x^2 3x + 1}{x}$  $\frac{c}{x}$  e  $a = 1, b = 2;$
- $f(x) = e^x + e^{-x}$  e  $a = 0, b = 1;$

• 
$$
f(x) = \sin(2x) e a = \frac{\pi}{2}, b = \pi;
$$

• 
$$
f(x) = \frac{1}{\sqrt{4 - x^2}}
$$
 e  $a = 1, b = \sqrt{2}$ .

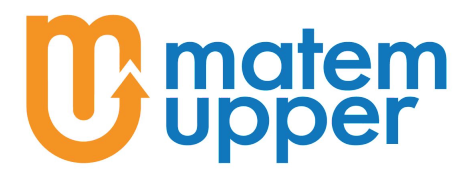

#### Area compresa tra due curve

Va bene, abbiamo capito come calcolare l'area della regione di piano compresa tra una curva e l'asse x, però adesso c'è un esercizio che mi chiede di calcolare l'area della regione di piano compresa tra due curve, descritte dalle funzioni  $f(x)$  e  $g(x)$  nell'intervallo [a, b].

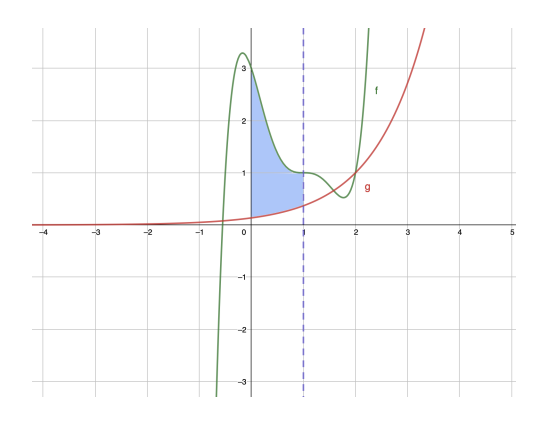

Figura 6: Ad esempio potremmo calcolare l'area della regione di piano compresa tra le due curve nell'intervallo [0, 1].

Nessun problema! Con quello che abbiamo visto finora possiamo calcolare l'area della regione compresa tra la curva f e l'asse x (figura 7)

$$
A_1 = \int_a^b f(x) dx
$$

che in pratica contiene l'area che stiamo cercando con un pezzo in più, cioè tutta la parte che sta tra l'asse x e la curva g. Beh ma noi l'area di quella regione "in eccesso", la parte di piano compresa tra g e l'asse x (figura 8), la sappiamo calcolare, è

$$
A_2 = \int_a^b g(x) dx
$$

Quindi possiamo prendere  $A_1$ , togliergli la parte che non ci interessa,  $A_2$ , ed ottenere così solo l'area che stavamo cercando, cioè:

$$
A = A_1 - A_2 = \int_a^b f(x)dx - \int_a^b g(x)dx
$$

che usando le proprietà degli integrali diventa:

$$
A = \int_{a}^{b} (f(x) - g(x))dx
$$

In generale quindi, capiamo che se vogliamo trovare l'area della regione di piano delimitata da due curve, descritte dalla funzione  $f$  e dalla funzione  $g$ , nell'intervallo [a, b], allora supponendo che la curva descritta da f sia quella che sta sopra ci basterà calcolare

$$
\int_{a}^{b} f(x) - g(x)dx
$$

e il gioco è fatto.

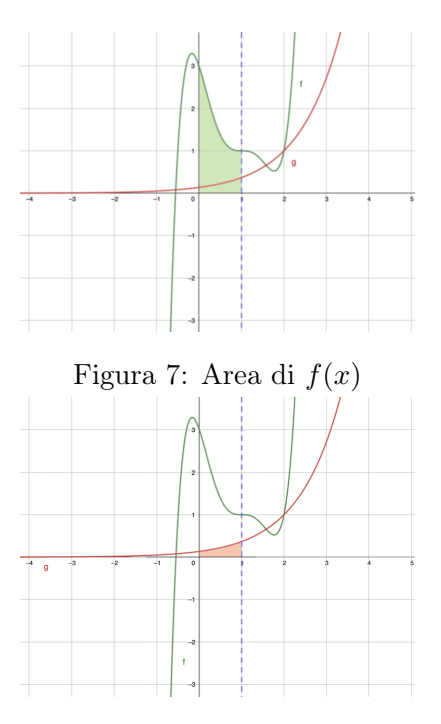

Figura 8: Area di  $g(x)$ 

**atem** 

Nel caso in cui invece ci venisse chiesto di determinare l'area della regione di piano delimitata dalle due curve, senza specificare l'intervallo [a, b], allora dovremmo prima di tutto determinare i punti in cui le due curve si incontrano, che chiamiamo  $A = (x_A; y_A)$  e  $B = (x_B; y_B)$ , allora l'intervallo in cui dovremo integrare sarà  $[x_A, x_B]$ , come nel seguente esempio:

#### Esempio: area compresa tra due curve

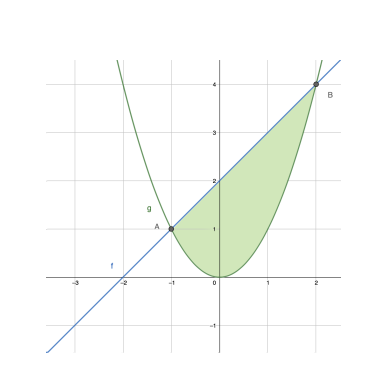

Consideriamo  $f(x) = 1 + x$  e  $g(x) = x^2$ . Calcolare l'area della regione di piano delimitata dalle due curve.

Come dicevamo, dobbiamo trovare i punti di intersezione, A e B, in cui le due curve si incontrano. Per farlo dobbiamo risolvere il sistema

$$
\begin{cases}\ny = 2 + x \\
y = x^2\n\end{cases}
$$

Che ha come soluzioni i punti  $A = (-1, 1)$  e  $B = (2, 4)$ . Per concludere l'esercizio adesso basta calcolare

$$
\int_{x_A}^{x_B} f(x) - g(x)dx = \int_{-1}^{2} (2 + x - x^2)dx
$$

Che risulta essere:

$$
\left[2x + \frac{x^2}{2} - \frac{x^3}{3}\right]_{-1}^2 = 4 + 2 - \frac{8}{3} + 2 - \frac{1}{2} - \frac{1}{3} = \frac{9}{2}
$$

#### Esercizi

1. Calcolare l'area compresa tra le curve  $f(x)$  e  $q(x)$  con

• 
$$
f(x) = \frac{3}{x}
$$
 e  $g(x) = -\frac{3}{2}x + \frac{9}{2}$ ;

• 
$$
f(x) = \frac{1}{2}x^2
$$
 e  $g(x) = \sqrt{x}$ ;

•  $f(x) = \sin(x) e g(x) = \frac{1}{2}$ , nell'intervallo  $[0, \pi]$ ;

• 
$$
f(x) = \frac{2}{x}
$$
 e  $g(x) = -\frac{8}{9}x^2 + \frac{26}{9}x$ .

# matem<br>upper

• 
$$
f(x) = -\frac{4}{9}x^2 + \frac{8}{3}x
$$
 e  $g(x) = x$ .

- 2. Calcolare l'area compresa tra le due curve di equazione  $xy = 6$  e  $y = -3x^2 +$  $6x + 3;$
- 3. Determinare il valore di  $k \in \mathbb{R}$  tale che la misura dell'area della regione di piano compresa tra la parabola  $y = 1 - x^2$  e la retta  $y = k$  sia pari a 3.